AB No.:

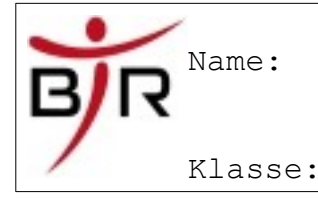

# **Aufgaben zu Firewall Regeln**

# *Basic Setup:*

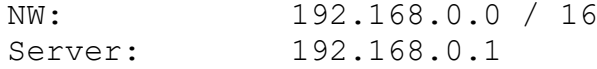

#### *Scenario 1: Network management*

You are managing a network. You are supposed to block any traffc to the network except for ssh traffc.

## *Scenario 2: Remote server management*

You are managing a server on your network. This server is assigned IP address 192.168.0.15. It listens on ports 45678 and 56789. These ports must be reachable from the outside, while all other ports and hosts on the network must not be reachable.

### *Scenario 3: Internet Cafe*

You are running a small internet cafe. Therefore, you only want to allow pure HTTP and DNS (disregard HTTPS, ...). However, on Sundays all your PCs need to run a weekly update between 5:00 PM to 7:00 PM on port 24789. Make sure only connections that are initiated from inside your network are accepted.